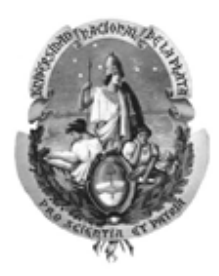

# UNIVERSIDAD NACIONAL DE LA PLATA

# **MANUAL DE PROCEDIMIENTOS DE CUENTAS BANCARIAS**

**Febrero 2009**

UNIVERSIDAD NACIONAL DE LA PLATA

**Manual de Cuentas Bancarias** 

# **Indice**

**\_\_\_\_\_\_\_\_\_\_\_\_\_\_\_\_\_\_\_\_\_\_\_\_\_\_\_\_\_\_\_\_\_\_\_\_\_\_\_\_\_\_\_\_\_\_\_\_\_\_\_\_\_\_\_\_\_\_\_\_\_\_\_\_\_\_\_\_\_\_\_\_\_\_\_\_\_\_\_\_\_\_\_\_\_\_\_\_\_\_\_\_\_\_\_\_\_\_**

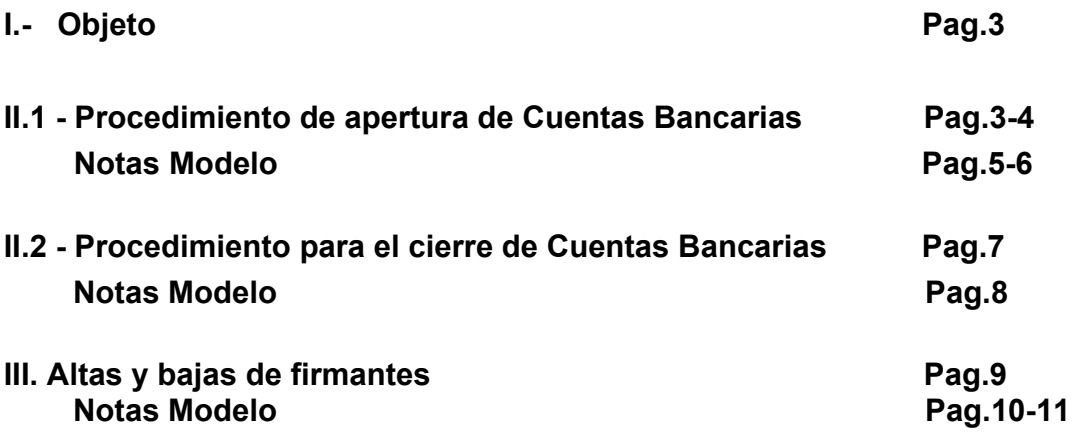

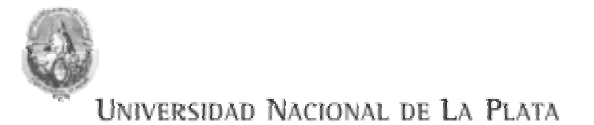

#### **I.-Objeto**

El presente manual tiene por finalidad brindar información clara y sencilla acerca de los procedimientos de apertura y cierre de cuentas bancarias para todo el ámbito de la UNLP Este manual también será utilizado como herramienta de inducción para el personal que ingrese a cumplir tareas en el área de Tesorería.

Las funciones que no hayan sido previstas en este manual al momento de su aprobación deberán ser actualizadas oportunamente a fin de garantizar la calidad de las tareas del área.

**\_\_\_\_\_\_\_\_\_\_\_\_\_\_\_\_\_\_\_\_\_\_\_\_\_\_\_\_\_\_\_\_\_\_\_\_\_\_\_\_\_\_\_\_\_\_\_\_\_\_\_\_\_\_\_\_\_\_\_\_\_\_\_\_\_\_\_\_\_\_\_\_\_\_\_\_\_\_\_\_\_\_\_\_\_\_\_\_\_\_\_\_\_\_\_\_\_\_**

#### **II.1 - Procedimiento de apertura de Cuentas Bancarias**

1. La Unidad Académica debe enviar una nota dirigida al Director General de la Tesorería General de la Universidad Nacional de La Plata solicitando autorización para la apertura de una cuenta, argumentando la necesidad de la apertura de la cuenta y especificando los siguientes aspectos:

- Nombre del banco y sucursal.
- Denominación de la cuenta.
- Clave Única de Identificación Tributaria de la Universidad Nacional de La Plata
- Tipo de cuenta.
- Moneda.

 • Funcionarios autorizados a girarla, con indicación de apellidos, nombres, número de documento y cargo que ocupan.

- Uso de firmas.
- Naturaleza y origen de los fondos.
- Motivos que respaldan la solicitud de apertura.

El pedido debe ser acompañado por nota del Decano (Se deberá sellar cada hoja con la leyenda "la presente es copia fiel del original que tuve ante mi" y respaldar con la firma del responsable de área) en la que se autoriza a gestionar la apertura de la cuenta. Tener en cuenta que la autorización de la Tesorería General de la Nación (TGN) es sencilla cuando se trata de cuentas en bancos oficiales y no lo es cuando se trata de bancos privados. De los argumentos que se deben esgrimir surgirán las razones detalladas que hacen necesaria la apertura de esta cuenta y que impidan la utilización de otras existentes, dando cuenta de las limitaciones a las que las Unidades Académicas se ven sometidas con el banco oficial.

2. El Director General de la Tesorería General de la UNLP procede a evaluar el pedido junto al Ministerio de Economía y Finanzas Públicas, específicamente a la Tesorería General de la Nación, (TGN), a efectos de su aprobación.

3. El Ministerio de Economía y Finanzas Públicas (TGN) considerará aprobada o rechazada la solicitud de apertura e informará la decisión pertinente a la Tesorería General de la UNLP.

El plazo estimado para la recepción de la respuesta es de quince días. Cabe aclarar que en caso de que la TGN solicite revisión de documentación o datos adicionales, el plazo de entrega se extiende.

4. En caso de contar con la aprobación para la apertura de la cuenta, la Tesorería General de la UNLP, remitirá a la Unidad Académica la copia de la conformidad recibida del Ministerio de Economía y Finanzas Públicas (TGN).

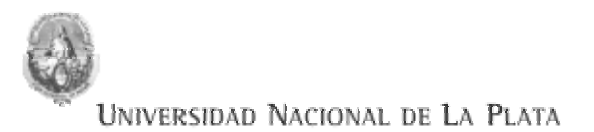

5. La Unidad Académica gestiona la apertura de cuenta en el banco solicitado con la autorización pertinente, ya que sin la misma la entidad bancaria no dará curso al trámite respectivo.

**\_\_\_\_\_\_\_\_\_\_\_\_\_\_\_\_\_\_\_\_\_\_\_\_\_\_\_\_\_\_\_\_\_\_\_\_\_\_\_\_\_\_\_\_\_\_\_\_\_\_\_\_\_\_\_\_\_\_\_\_\_\_\_\_\_\_\_\_\_\_\_\_\_\_\_\_\_\_\_\_\_\_\_\_\_\_\_\_\_\_\_\_\_\_\_\_\_\_**

ACLARACIÓN: Las notas de autorización de apertura de cuentas bancarias otorgadas por la TGN tendrán un plazo de vigencia de TREINTA (30) días a partir de su emisión para la presentación ante la entidad bancaria. Vencido dicho plazo, deberá solicitarse una prórroga o gestionarse una nueva autorización.

6. Una vez abierta la cuenta, la Unidad Académica tendrá que informar, dentro de los siete días de producida la apertura, a la Tesorería General de la UNLP mediante nota el número de cuenta, el banco y la sucursal de radicación.

7. Finalmente, la Tesorería General de la UNLP informa a la TGN los datos de la cuenta para dar cumplimiento con lo dispuesto por la misma, según el **artículo 78 del Anexo al decreto 1344/2007 – Reglamentario de la Ley de Administración Financiera y de los Sistemas de Control del Sector Público Nacional Nº 24.156-.** 

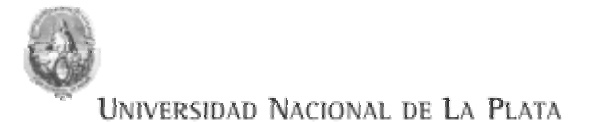

 *Por el presente cumplo en dirigirme a usted, de acuerdo a lo establecido en el Artículo 78 del Anexo al decreto 1344/2007, a fin de solicitarle autorización para la apertura de una Cuenta (tipo)… …………. en Pesos, en el BANCO …………….. -Sucursal ………….., Capital Federal, a fin de ser destinada a fondos: provenientes de …………………………………….………, de acuerdo a (convenio u otros)……………………,motivando su apertura…………… ……………………………cuya copia (documentación respaldatoria) se adjunta, en uso de las atribuciones conferidas por el Estatuto Universitario* 

**\_\_\_\_\_\_\_\_\_\_\_\_\_\_\_\_\_\_\_\_\_\_\_\_\_\_\_\_\_\_\_\_\_\_\_\_\_\_\_\_\_\_\_\_\_\_\_\_\_\_\_\_\_\_\_\_\_\_\_\_\_\_\_\_\_\_\_\_\_\_\_\_\_\_\_\_\_\_\_\_\_\_\_\_\_\_\_\_\_\_\_\_\_\_\_\_\_\_**

*. CUIT - UNLP: 30-54666670-7 DENOMINACION: TIPO DE CUENTA: BANCO : SUCURSAL : ………………. ORIGEN DE LOS FONDOS: provenientes de……………………………………………………, de acuerdo a …………………………………………………………………………………………………….….- MONEDA : PESOS. USO DE FIRMAS:* 

*FIRMAS LIBRADORAS: en representación de la FACULTAD DE …………………………:* 

 $\_$  , and the state of the state of the state of the state of the state of the state of the state of the state of the state of the state of the state of the state of the state of the state of the state of the state of the

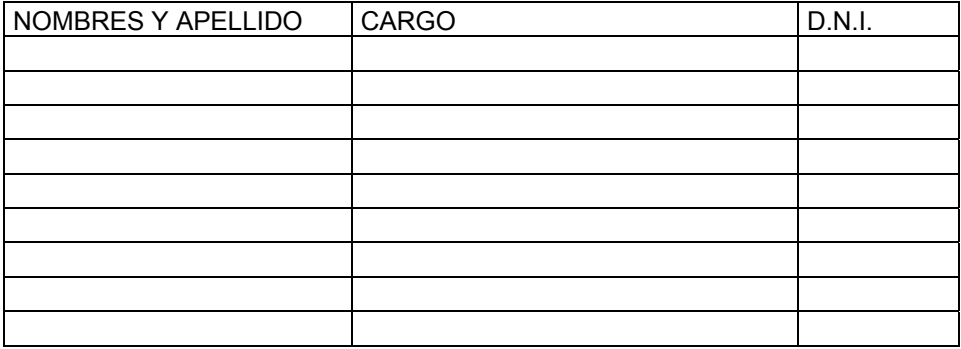

 *Saludo a usted atentamente.-* 

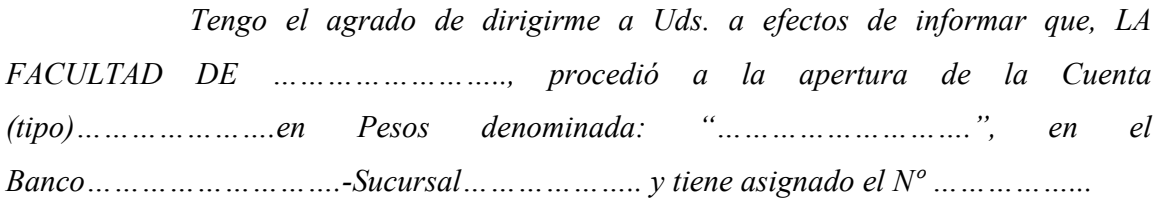

**\_\_\_\_\_\_\_\_\_\_\_\_\_\_\_\_\_\_\_\_\_\_\_\_\_\_\_\_\_\_\_\_\_\_\_\_\_\_\_\_\_\_\_\_\_\_\_\_\_\_\_\_\_\_\_\_\_\_\_\_\_\_\_\_\_\_\_\_\_\_\_\_\_\_\_\_\_\_\_\_\_\_\_\_\_\_\_\_\_\_\_\_\_\_\_\_\_\_**

 *Sin otro particular, lo saludo atentamente.-* 

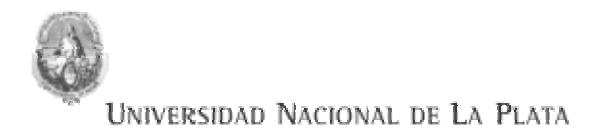

#### **II.2 - Procedimiento para el cierre de Cuentas Bancarias**

1. La Unidad Académica debe enviar una nota dirigida al Director de Tesorería General de la UNLP informando el cierre de la cuenta. Además debe anexar Resolución que lo respalde. Se deberá sellar cada hoja con la leyenda "la presente es copia fiel del original que tuve ante mí" y respaldar con la firma del responsable de área.

**\_\_\_\_\_\_\_\_\_\_\_\_\_\_\_\_\_\_\_\_\_\_\_\_\_\_\_\_\_\_\_\_\_\_\_\_\_\_\_\_\_\_\_\_\_\_\_\_\_\_\_\_\_\_\_\_\_\_\_\_\_\_\_\_\_\_\_\_\_\_\_\_\_\_\_\_\_\_\_\_\_\_\_\_\_\_\_\_\_\_\_\_\_\_\_\_\_\_**

2. La Tesorería General de la UNLP comunicará el cierre de cuenta correspondiente por parte de la Unidad Académica a la TGN, dentro de las cuarenta y ocho horas de producido el mismo.

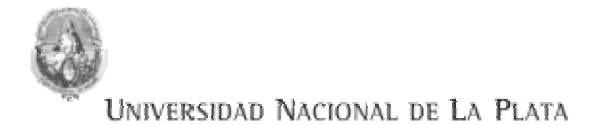

 *Tengo el agrado de dirigirme a Uds. a efectos de dar cumplimiento a los dispuesto por la Resolución nº ……/…., perteneciente a la Facultad de………………., cuya copia se adjunta, la que autoriza el cierre de Cuenta (tipo)……….. nº…………. del Banco………………., Sucursal…………………………..* 

**\_\_\_\_\_\_\_\_\_\_\_\_\_\_\_\_\_\_\_\_\_\_\_\_\_\_\_\_\_\_\_\_\_\_\_\_\_\_\_\_\_\_\_\_\_\_\_\_\_\_\_\_\_\_\_\_\_\_\_\_\_\_\_\_\_\_\_\_\_\_\_\_\_\_\_\_\_\_\_\_\_\_\_\_\_\_\_\_\_\_\_\_\_\_\_\_\_\_**

 *Sin otro particular, lo saludo atentamente.-* 

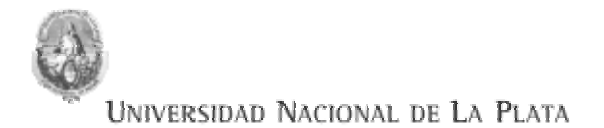

#### **III. Altas y bajas de firmantes**

1. La Unidad Académica debe enviar una nota dirigida al Director de Tesorería General de la Universidad Nacional de La Plata informando el alta y/o baja de firmantes. Además debe anexar la Resolución que respalda dicho pedido. Se deberá sellar cada hoja con la leyenda "la presente es copia fiel del original que tuve ante mí" y respaldar con la firma del responsable de área.

**\_\_\_\_\_\_\_\_\_\_\_\_\_\_\_\_\_\_\_\_\_\_\_\_\_\_\_\_\_\_\_\_\_\_\_\_\_\_\_\_\_\_\_\_\_\_\_\_\_\_\_\_\_\_\_\_\_\_\_\_\_\_\_\_\_\_\_\_\_\_\_\_\_\_\_\_\_\_\_\_\_\_\_\_\_\_\_\_\_\_\_\_\_\_\_\_\_\_**

2. La Tesorería General de la UNLP comunicará a la TGN el alta y/o baja de firmantes. A su vez, la nota recibida por la TGN es remitida a la Unidad Académica para que ésta efectúe dicho trámite ante la entidad bancaria correspondiente.

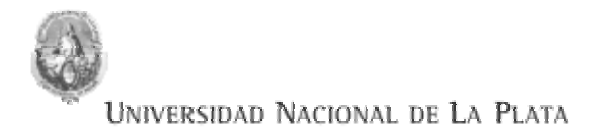

 *Cumplo en dirigirme a usted a fin de solicitarle según RESOLUCIÓN N° ……/…, la/s ALTA/S de la/s firma/s del Sr/a..............................., D.N.I………………, en la/s cuenta/s que a continuación se detalla/n:* 

**\_\_\_\_\_\_\_\_\_\_\_\_\_\_\_\_\_\_\_\_\_\_\_\_\_\_\_\_\_\_\_\_\_\_\_\_\_\_\_\_\_\_\_\_\_\_\_\_\_\_\_\_\_\_\_\_\_\_\_\_\_\_\_\_\_\_\_\_\_\_\_\_\_\_\_\_\_\_\_\_\_\_\_\_\_\_\_\_\_\_\_\_\_\_\_\_\_\_**

**En el BANCO ………………………***–Sucursal…………………:* 

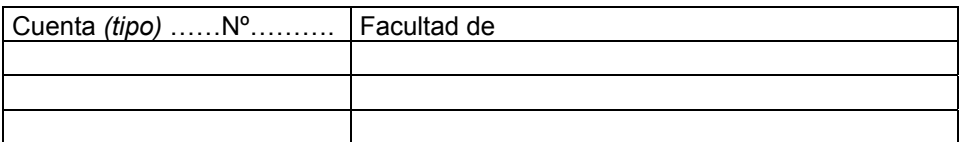

**En el BANCO** ...................................*–Sucursal………………………:* 

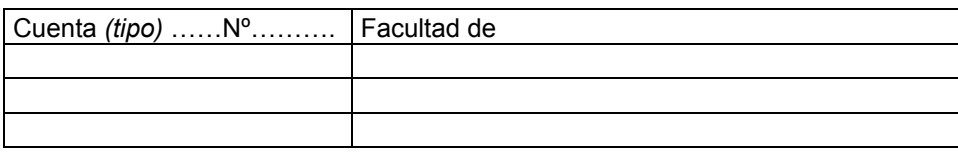

 $\_$  , and the state of the state of the state of the state of the state of the state of the state of the state of the state of the state of the state of the state of the state of the state of the state of the state of the

 *Sin otro particular, saludo a usted muy atentamente.-* 

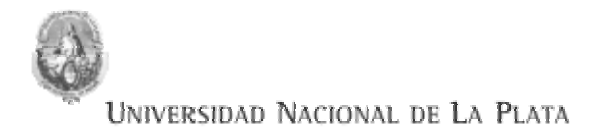

 *Cumplo en dirigirme a usted a fin de solicitarle la BAJA/S como firmante/s, según RESOLUCIÓN N°…../….,del Sr/a………………………., D.N.I. ………………… en la/s cuenta/s que a continuación se detalla/n:* 

**\_\_\_\_\_\_\_\_\_\_\_\_\_\_\_\_\_\_\_\_\_\_\_\_\_\_\_\_\_\_\_\_\_\_\_\_\_\_\_\_\_\_\_\_\_\_\_\_\_\_\_\_\_\_\_\_\_\_\_\_\_\_\_\_\_\_\_\_\_\_\_\_\_\_\_\_\_\_\_\_\_\_\_\_\_\_\_\_\_\_\_\_\_\_\_\_\_\_**

**En el BANCO ………………………***–Sucursal……………………………* 

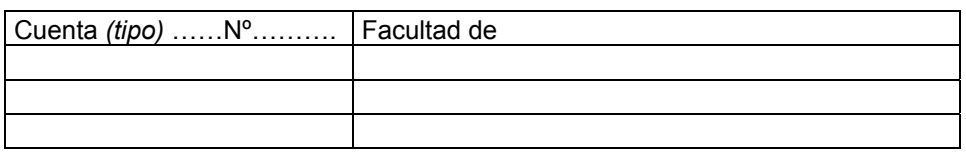

**En el BANCO** ………. .......................*–Sucursal………………………………….* 

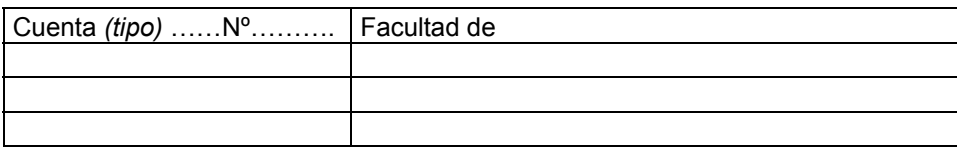

 $\_$  , and the state of the state of the state of the state of the state of the state of the state of the state of the state of the state of the state of the state of the state of the state of the state of the state of the

 *Sin otro particular, saludo a usted muy atentamente.-*